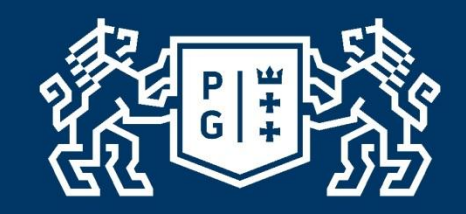

# **Raport I**

**Wykonał:** Daniil Reznikov

**Opiekun:** dr hab. inż. Agnieszka Tomaszewska, prof. nadz. PG

**POLITECHNIKA GDAŃSKA Wydział Inżynierii Lądowej i Środowiska**

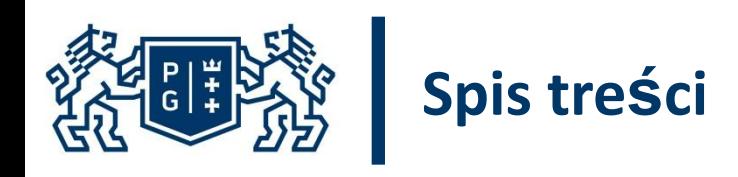

- **1. Idea pracy**
- **2. Analizowany implant**
- **3. Funkcja energii sprężystości**
- **4. Procedura w Wolfram Mathematica**
- **5. Procedura w Matlab**
- **6. Modelowanie Abaqus**
- **7. Literatura**

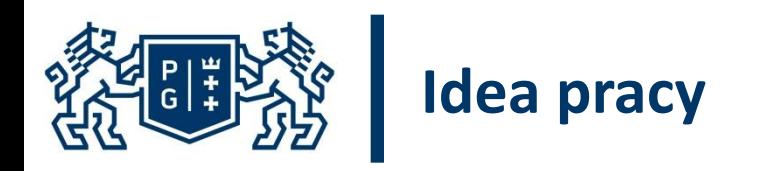

# Zamodelowanie implantu (materiał hipersprężysty) w programie numerycznym jako model membranowy anizotropowy.

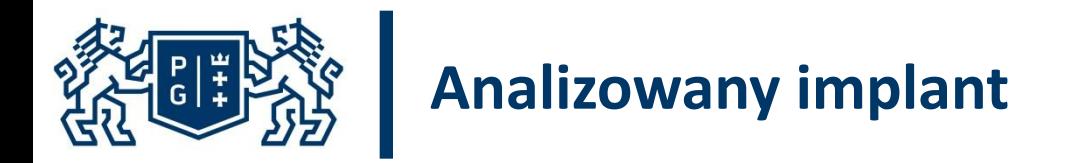

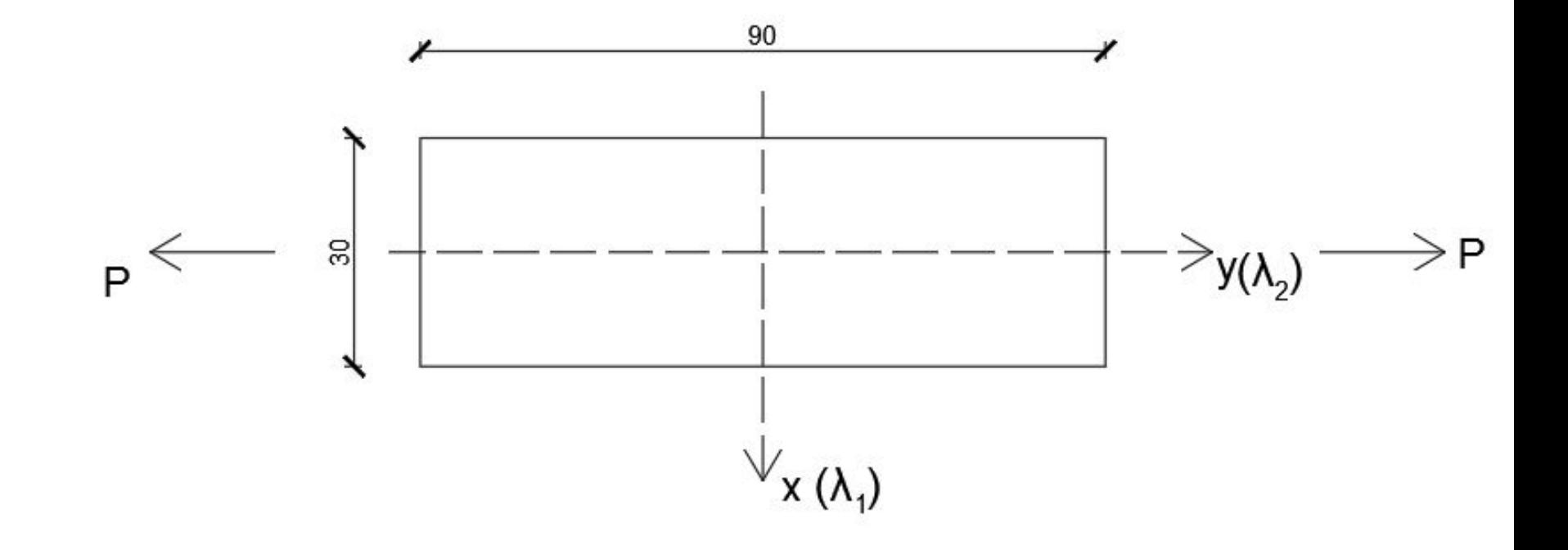

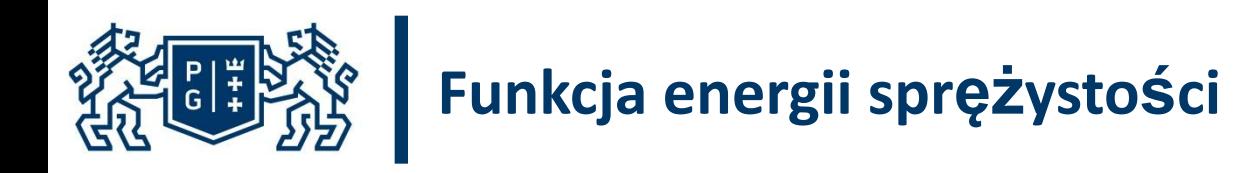

Materiałem hipersprężystym nazywamy materiał, dla którego istnieje taka funkcja *W,* nazywana potencjałem sprężystym, przyjmująca wartości skalarne, a której argumentem jest miara deformacji materiału, że związek konstytuwny można zapisać w postaci:

$$
\mathbf{T}_s = \frac{\partial W}{\partial \mathbf{E}}
$$

Dodatkowo, można zapisać:

*W(F)=W(C)=W(E)*

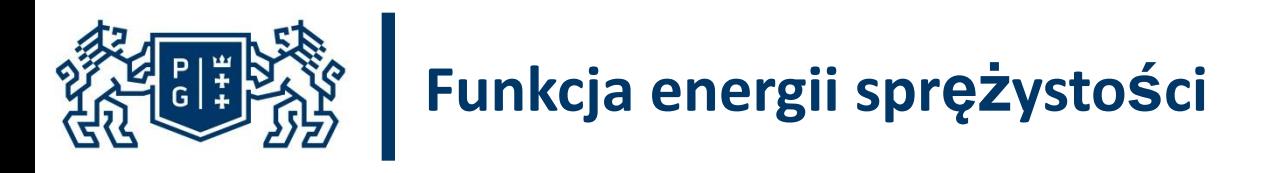

Funkcja energii sprężystości:

$$
U=C_{10}\left(\bar{I}_1-3\right)+\frac{1}{D}\left(\frac{\left(J^{e\ell}\right)^2-1}{2}-\ln J^{e\ell}\right)+\frac{k_1}{2k_2}\sum_{\alpha=1}^N\left\{\exp\left[k_2\left\langle\overline{E}_\alpha\right\rangle^2\right]-1\right\},\,
$$

with

$$
\overline{E}_{\alpha} \stackrel{\text{def}}{=} \kappa \left(\overline{I}_1 - 3\right) + \left(1 - 3\kappa\right) \, \left(\overline{I}_{4(\alpha\alpha)} - 1\right),
$$

Do zbudowania powyższej funkcji potrzebne następujące dane:

- $\overline{I_1}(\overline{C})$  niezmiennik I,
- $\overline{I_4}(\overline{C})$  niezmiennik IV,
- $I^{el}$  współczynnik związany z odkształceniami termicznymi.

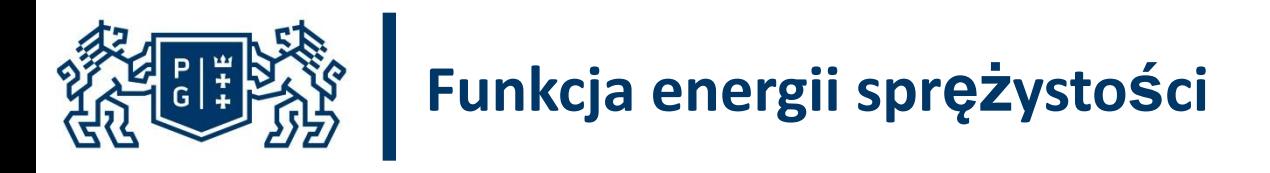

Funkcja energii sprężystości:

$$
U=C_{10}\left(\bar{I}_1-3\right)+\frac{1}{D}\left(\frac{\left(J^{e\ell}\right)^2-1}{2}-\ln J^{e\ell}\right)+\frac{k_1}{2k_2}\sum_{\alpha=1}^N\left\{\exp\left[k_2\left\langle\overline{E}_\alpha\right\rangle^2\right]-1\right\},\,
$$

with

$$
\overline{E}_{\alpha} \stackrel{\text{def}}{=} \kappa \left(\overline{I}_1 - 3\right) + \left(1 - 3\kappa\right) \, \left(\overline{I}_{4(\alpha\alpha)} - 1\right),
$$

Do zbudowania powyższej funkcji potrzebne następujące dane:

- *C10* parametr opisujący naprężenia ścinające,
- *D*  parametr związany z odkształceniami termicznymi,
- *k1*  parametr opisujący naprężenia (*k1 >*0),
- k<sub>2</sub> parametr bezwymiarowy (k<sub>2</sub>>0),
- *k*  parametr dyspersji (od 0 do 1/3, jeżeli 0 anizotropia, jeżeli 1/3 izotropia).

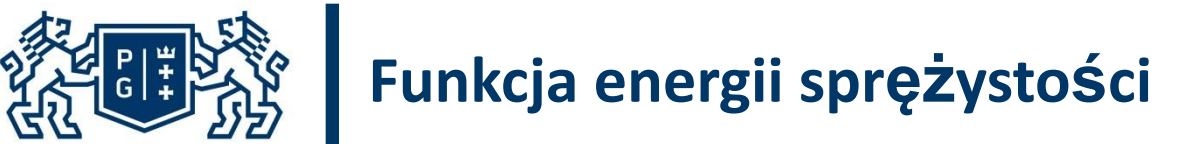

# **Wyznaczenie danych – zmodyfikowany tensor deformacji**

Badany materiał jest ściśliwy. Dla materiału ściśliwego przyjmujemy następujące zależności:

$$
F = J^{\frac{1}{3}} \overline{F}
$$

$$
C = J^{\frac{2}{3}} \overline{C}
$$

$$
\overline{\lambda}_{\alpha} = J^{-\frac{1}{3}} \lambda_{\alpha}
$$

gdzie:

- $\overline{\lambda_{\alpha}}$  zmodyfikowane rozciągnięcia główne,
- $\overline{F}$  zmodyfikowany gradient deformacji,
- $\bar{C}$  zmodyfikowany tensor deformacji.
- $\overline{C}$  i  $\overline{F}$  odpowiadają części, która jest związana z zachowaniem objętości podczas deformacji.

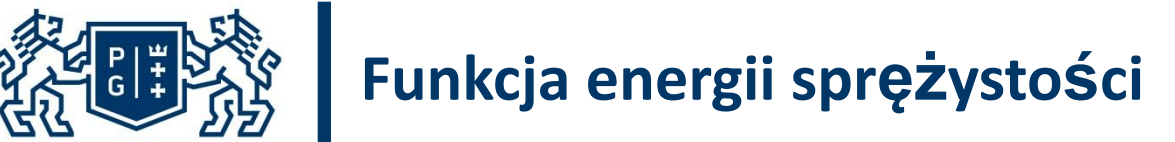

## **Wyznaczenie danych – zmodyfikowany tensor deformacji**

 W swoim rozwiązaniu dla uproszczenia przyjąłem, że materiał jest nieściśliwy. Z tego wynika:

$$
\frac{\det F = J = 1}{\lambda_{\alpha}} = \lambda_{\alpha}
$$

 Uwzględniając powyższe założenia, ostateczna postać tensora deformacji jest następująca:

$$
\overline{C} = C = U^2 = \begin{bmatrix} \lambda_1^2 & 0 & 0 \\ 0 & \lambda_2^2 & 0 \\ 0 & 0 & \lambda_1^{-2} \lambda_2^{-2} \end{bmatrix}
$$

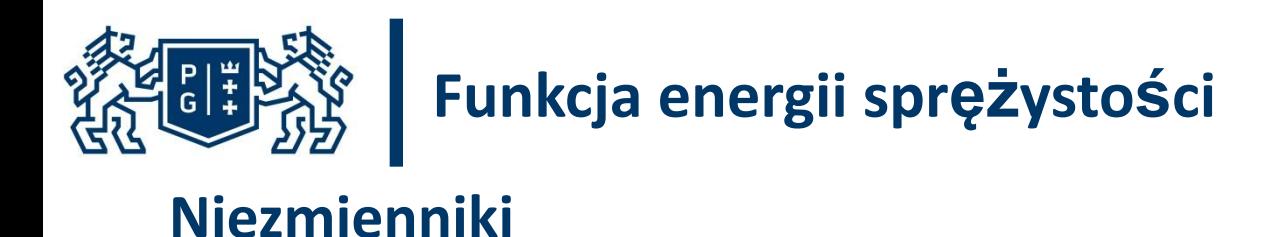

Niezmiennik  $\overline{I_1}(\overline{C})$  wygląda następująco:

$$
\overline{I}_1(\overline{C}) = tr \left[ \overline{I}_1(\overline{C}) \right] = \lambda_1^2 + \lambda_2^2 + \lambda_1^{-2} \lambda_2^{-2}
$$

Niezmiennik ten ma taką postać, bo materiał jest nieściśliwy (z badań doświadczalnych potrzebujemy rozciągnięcia tylko na kierunku podłużnym i poprzecznym).

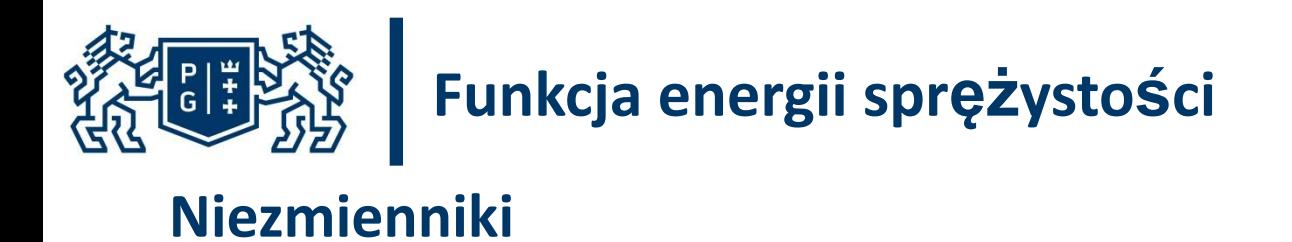

Natomiast  $\overline{I_4}(\overline{C})$  opisuje zachowanie właściwości rodziny włókien i jego współdziałanie z innymi składnikami materialnymi. Ogólna postać danego niezmiennika wygląda następująco (wektory  $\overrightarrow{a_0}$  opisują kierunki włókien):

$$
\overline{I}_4(\overline{C}) = a_0 \overline{\mathbb{R}} \overline{C} a_0
$$

W naszym przypadku dany niezmiennik ma następującą postać:

$$
\overline{I}_4 = \lambda_2^2 \cos^2 \gamma + \lambda_1^2 \sin^2 \gamma
$$

Ważne jest to, że mamy tutaj dodatkowy parametr γ.

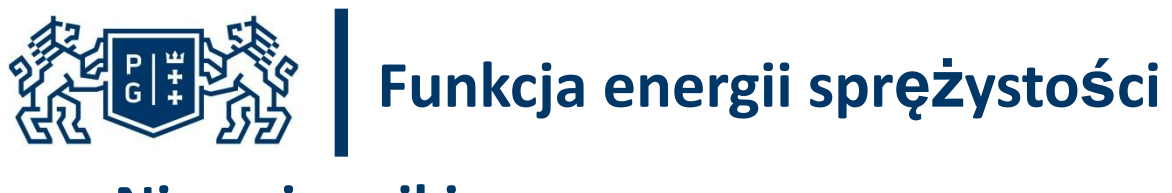

### **Niezmienniki**

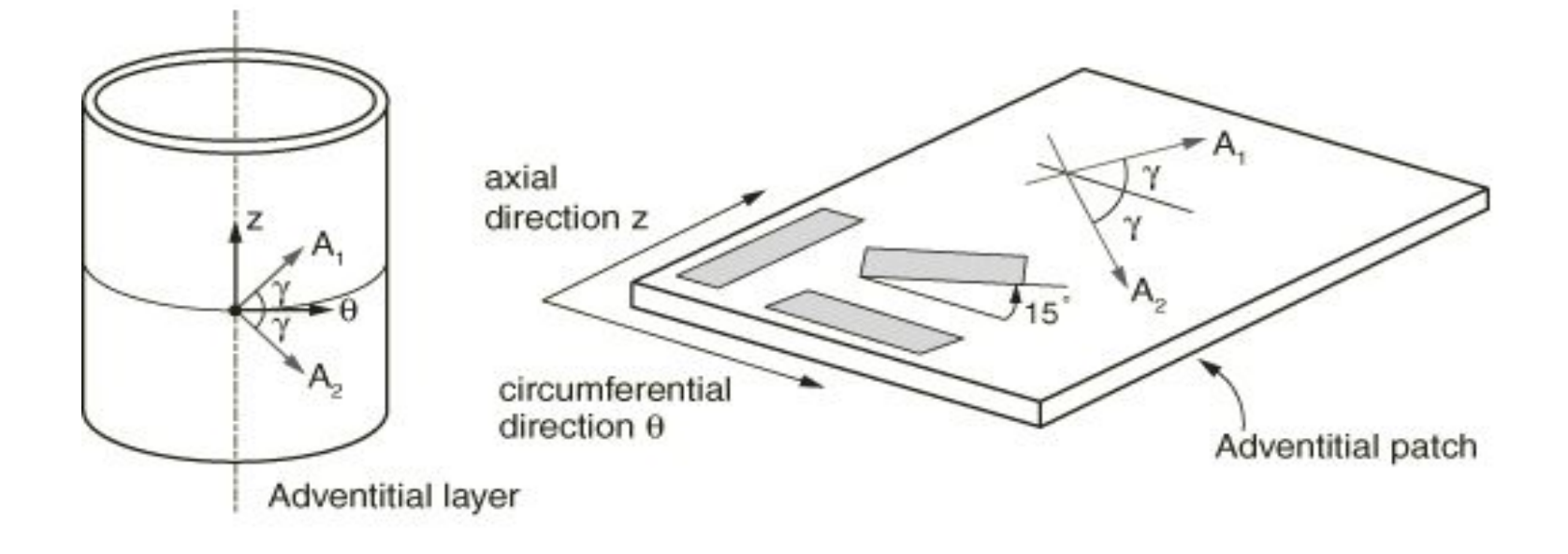

# Funkcja energii sprężystości

# Współczynnik związany z odkształceniami termicznymi

Wzór na  $J^{el}$  jest następujący (podany w Abaqusie):

$$
J^{el}=\frac{J}{J^{\mathit{th}}}
$$

Natomiast  $I^{th}$  ma postać (podana w Abaqusie):

$$
J^{th} = (1 + \varepsilon_1^{th})(1 + \varepsilon_2^{th})(1 + \varepsilon_3^{th})
$$

gdzie:

 $\varepsilon^{th}$ - odkształcenie termiczne na kierunku głównym (w naszym przypadku zakładamy, że odkształcenia termicze są równe 0)

Uwzględniając powyższe założenia ostateczna postać  $I^{el}$  jest następująca:

$$
J^{el} = \frac{J}{(1 + \varepsilon_1^{\, th}) (1 + \varepsilon_2^{\, th}) (1 + \varepsilon_3^{\, th})} = \frac{J}{1} = J = 1
$$

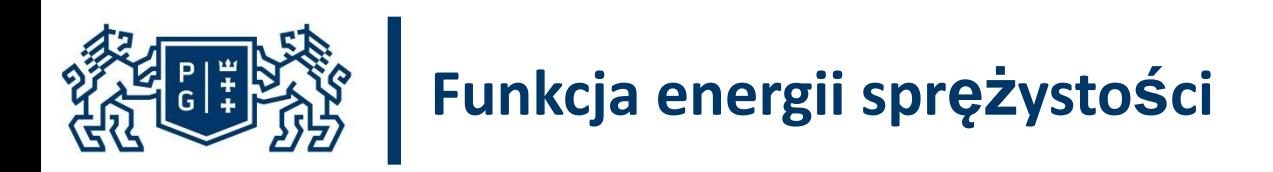

Ostatecznie mamy 6 niewiadomych parametrów:

- *C10* parametr opisujący naprężenia ścinające,
- *D*  parametr związany z odkształceniami termicznymi,
- *k1*  parametr opisujący naprężenia (*k1 >*0),
- $k_{2}$  parametr bezwymiarowy ( $k_{2}$ >0),
- *k*  parametr dyspersji (od 0 do 1/3, jeżeli 0 anizotropia, jeżeli 1/3 izotropia),
- γ kąt pomiędzy włóknem a osią.

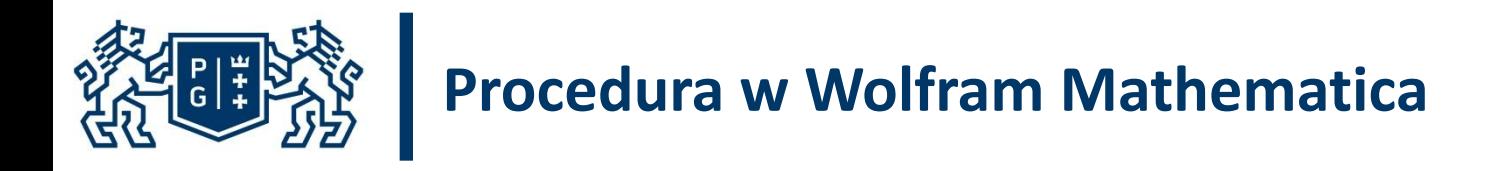

Funkcja energii sprężystości wygląda następująco:

$$
\left(-1+e^{\frac{k^2}{2}\left(k\left(-3+\lambda_{x}^{2}+\frac{1}{\lambda_{x}^{2}\lambda_{y}^{2}}+\lambda_{y}^{2}\right)+(1-3k)\left(-1+5in\left[\frac{4}{3}\right]^{2}\lambda_{x}^{2}+Cos\left[\frac{4}{3}\right]^{2}\lambda_{y}^{2}\right)}{2k^2}+C10\left(-3+\lambda_{x}^{2}+\frac{1}{\lambda_{x}^{2}\lambda_{y}^{2}}+\lambda_{y}^{2}\right)\right)\right)\right)\right)+C1
$$

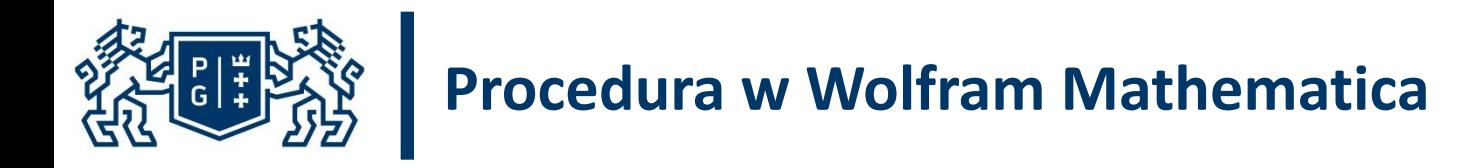

Kolejnym etapem jest obliczenie naprężeń. Żeby ich otrzymać został użyty następujący wzór :

$$
\boldsymbol{\sigma}_{\alpha} = J^{-1} \lambda_{\alpha} \, \frac{\partial \boldsymbol{\psi}}{\partial \lambda_{\alpha}}
$$

W naszym przypadku mamy tylko rozciąganie w kierunku podłużnym, więc powyższy wzór można przekształcić w następującą postać:

$$
\sigma_2 = \lambda_2 \frac{\partial \psi}{\partial \lambda_2}
$$

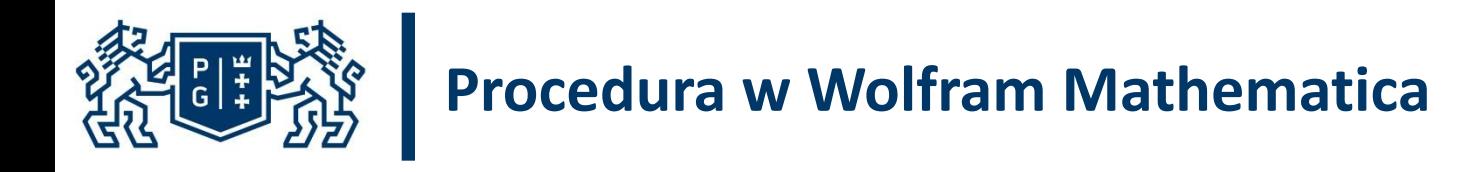

#### Ostateczna postać naprężeń w programie Wolfram Mathematica wygląda następująco:

$$
\lambda_y\left[\text{C10}\left(-\frac{2}{\lambda_x^2\,\lambda_y^3}+2\,\lambda_y\right)+\text{e}^{k2\,\left(-1+\left(k+\left(1-3\,k\right)\,\text{Sin}\left[F1\right]^2\right)\,\lambda_x^2+\frac{k}{\lambda_x^2\,\lambda_y^2}+\left(k+\left(1-3\,k\right)\,\text{Cos}\left[F1\right]^2\right)\,\lambda_y^2\right)^2}\right]
$$

$$
k1\left(-\frac{2\,k}{\lambda_x^2\,\lambda_y^3}+2\,\left(k+\,(1-3\,k)\,\cos{[~f1\,]}^2\right)\,\lambda_y\right)\left(-1+\left(k+\,(1-3\,k)\,\sin{[~f1\,]}^2\right)\,\lambda_x^2+\frac{k}{\lambda_x^2\,\lambda_y^2}+\left(k+\,(1-3\,k)\,\cos{[~f1\,]}^2\right)\,\lambda_y^2\right)
$$

Po zbudowaniu powyższego równania można zauważyć, że pozbyliśmy parametru D.

Więc zostało nam 5 parametrów do wyznaczenia: *C<sub>10</sub>, k<sub>1</sub>, k<sub>2</sub>, k, γ.* 

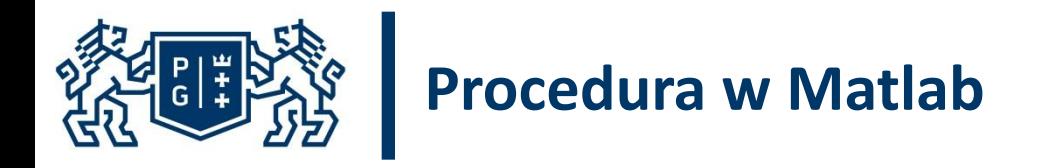

Do wyznaczenia parametrów została użyta funkcja *lsqnonlin.* Zostały otrzymane następujące wartości parametrów:

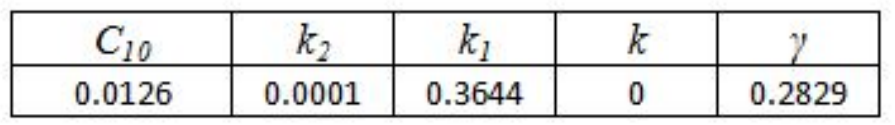

Do zbudowania powyższej funkcji potrzebne następujące dane:

*C10* – parametr opisujący naprężenia ścinające,

*γ* – kąt początkowy,

- *k1*  parametr opisujący naprężenia (*k1 >*0),
- k<sub>2</sub> parametr bezwymiarowy (k<sub>2</sub>>0),

*k* – parametr dyspersji (od 0 do 1/3, jeżeli 0 – anizotropia, jeżeli 1/3 – izotropia).

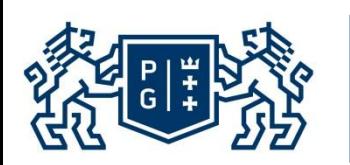

# **Procedura w Matlab**

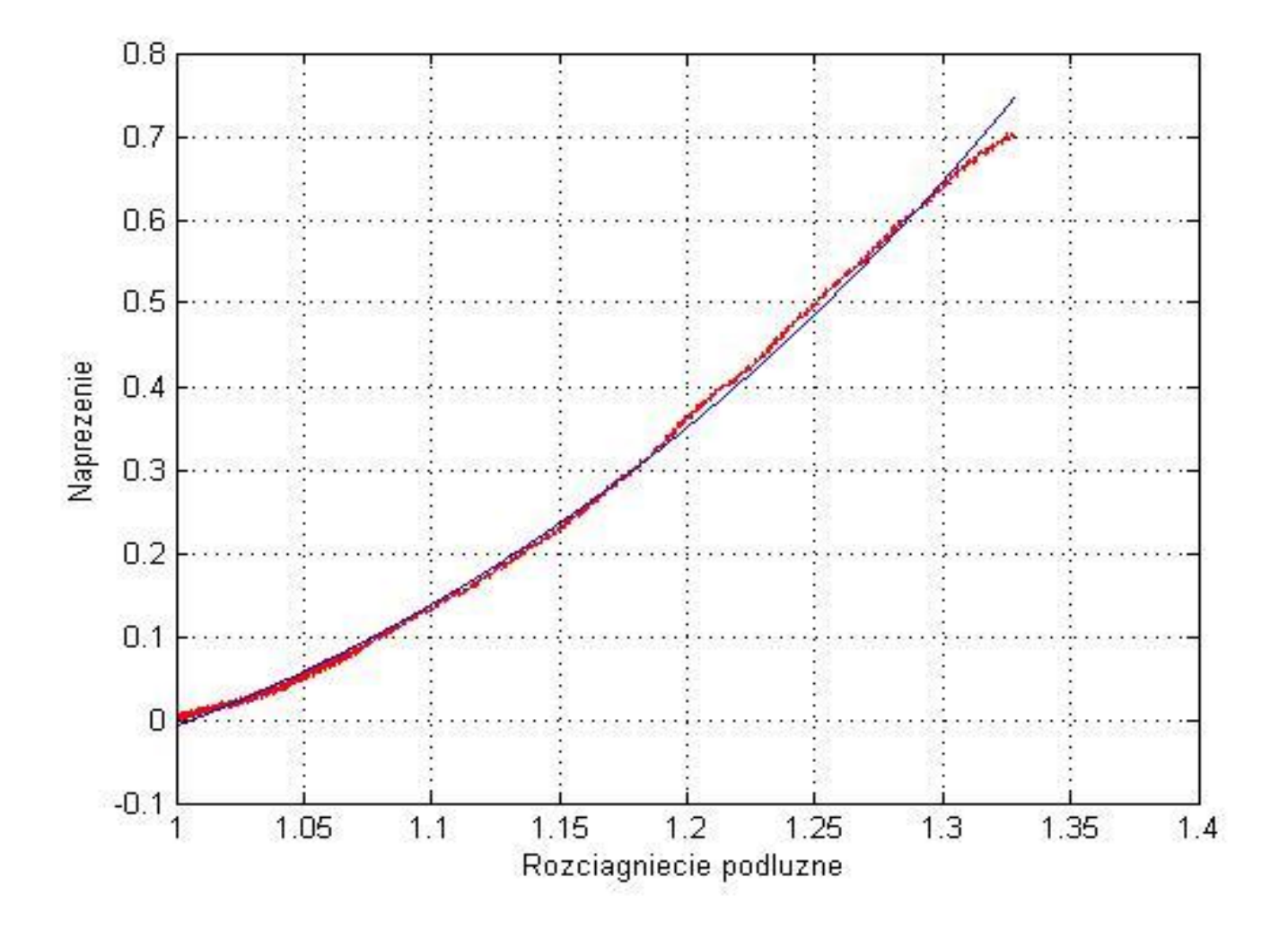

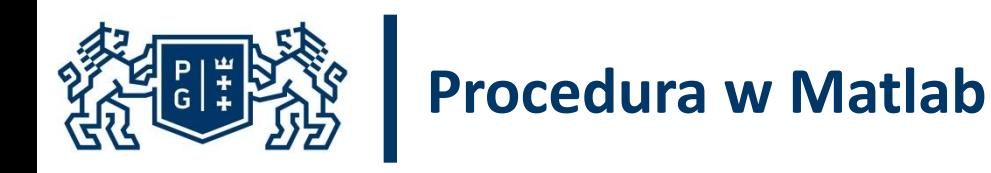

Parametry wyznaczone dla zakresu rozciągnięcia od 1 do 1,33. Widać z wykresu, że po wartości 1,33 jest mały spadek, dlatego moim zdaniem równanie, które było opisane wyżej nie jest w stanie obliczyć parametry dla zakresu całkowitego. Ten spadek na wykresie może być związany z tym, że próbka podczas badania jednoosiowego rozciągania zaczyna się zwijać.

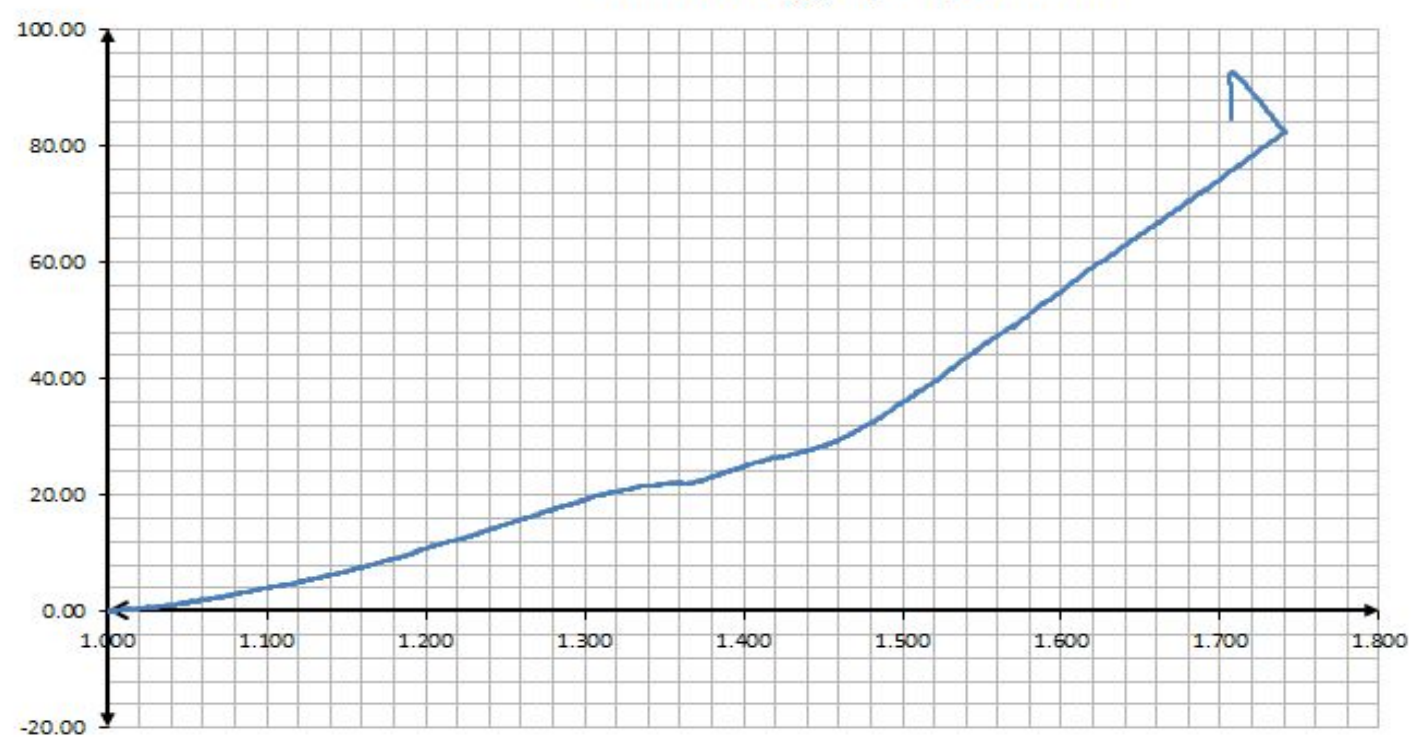

Siła - Rozciągnięcie podłużne

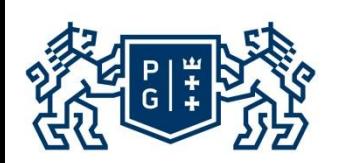

# **Modelowanie Abaqus**

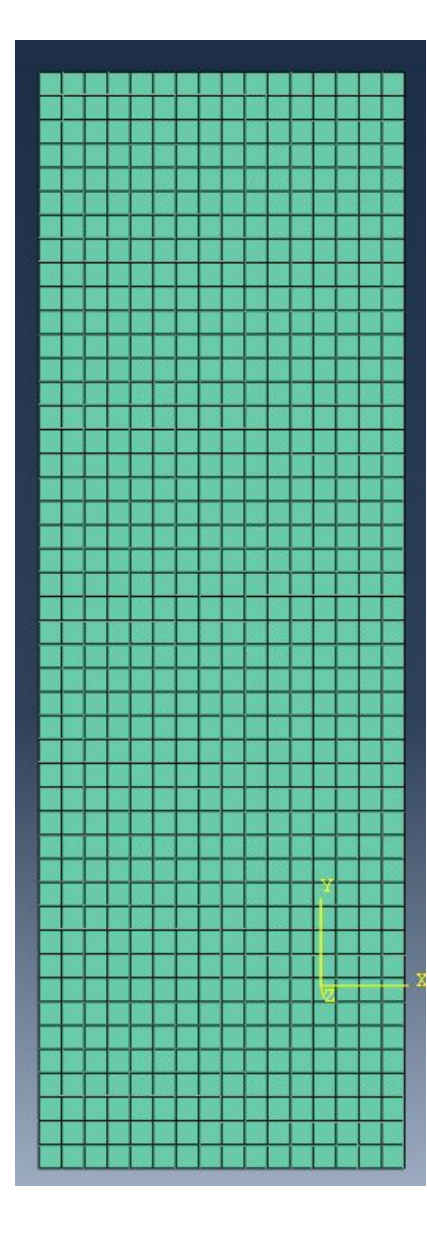

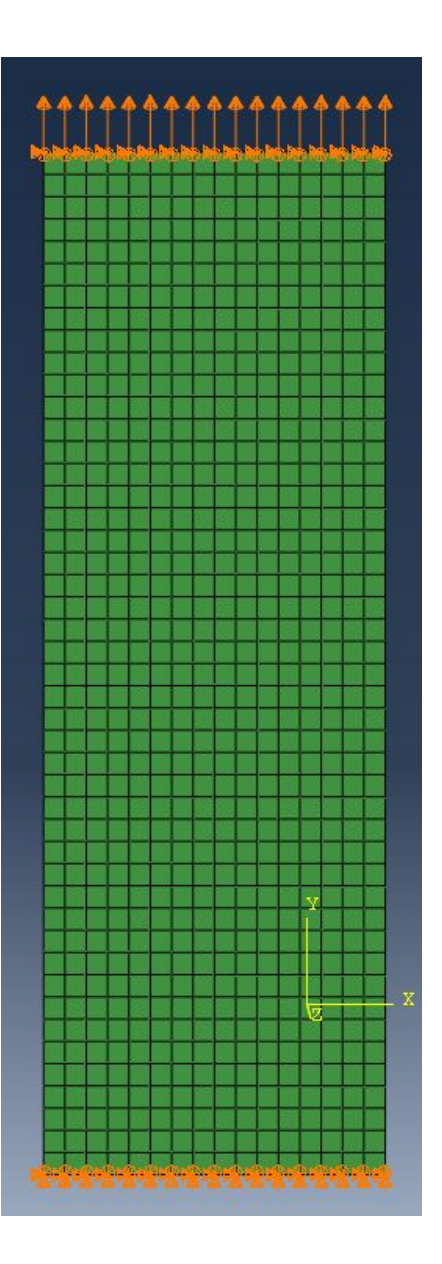

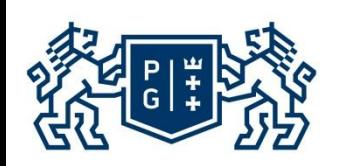

## **Modelowanie Abaqus**

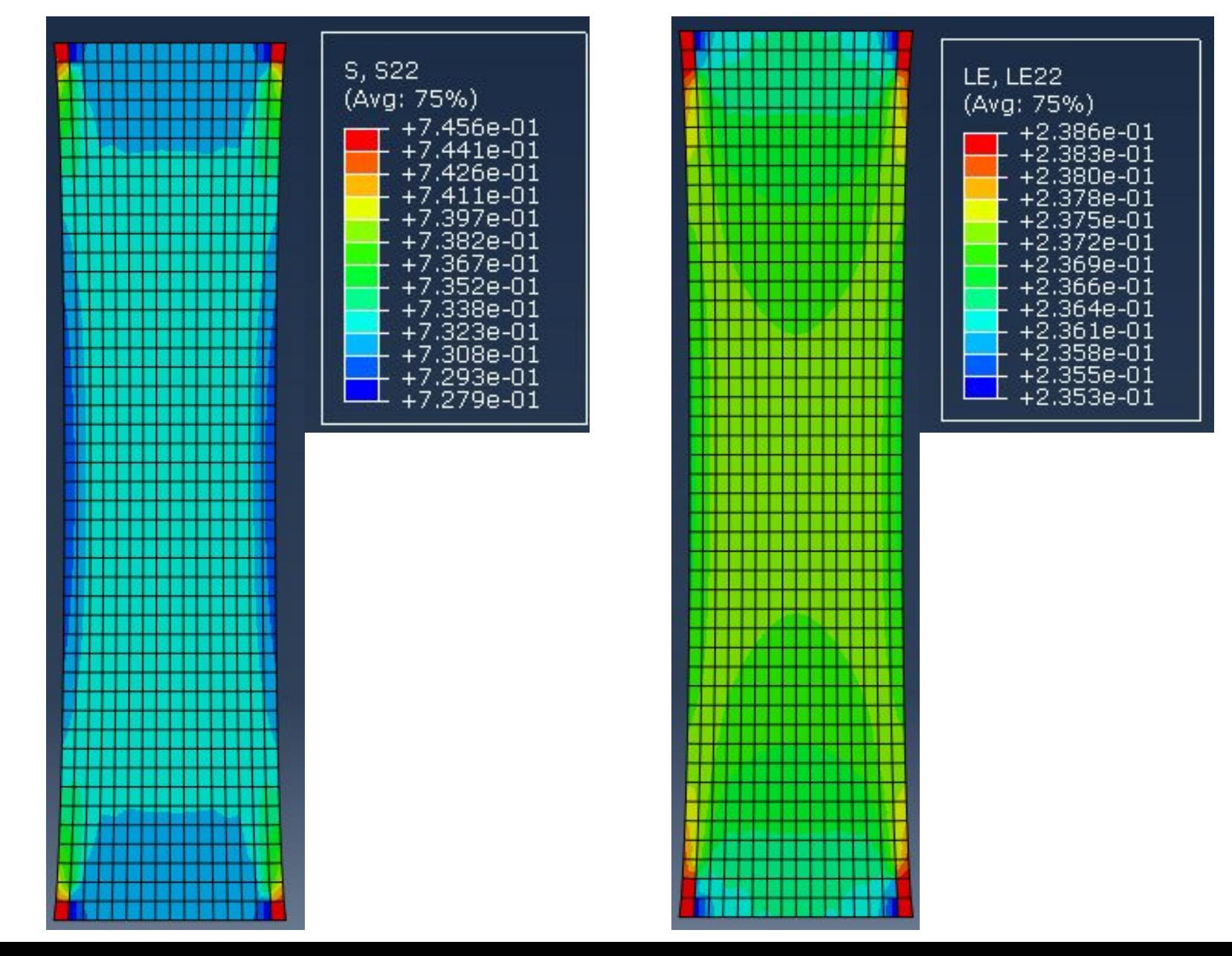

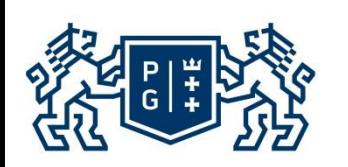

# **Modelowanie Abaqus**

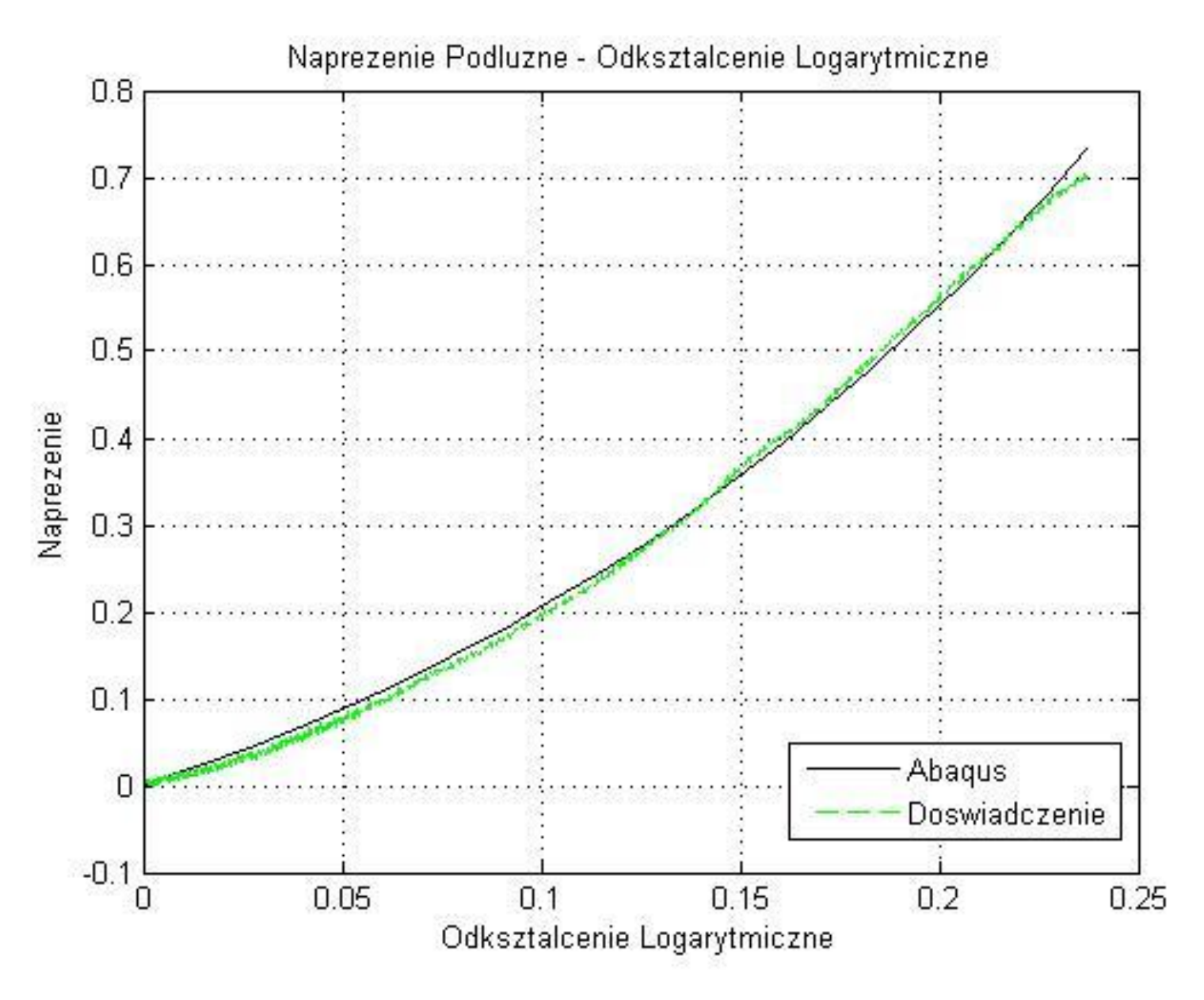

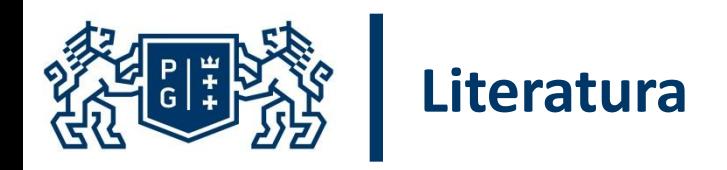

1. T. Christian Gasser, Ray W. Ogden and Gerhard A. Holzapfel: *Hyperelastic* modelling of arterial layers with distributed collagen fibre orientations

- 2. Gerhard A. Holzapfel, Gerhard Sommer, Christian T. Gasser, and Peter Regitnig: Determination of layer-specific mechanical properties of human coronary arteries with nonatherosclerotic intimal thickening and related constitutive modeling
- 3. Szeptyński P.: Teoria sprężystości
- 4. Abaqus manual
- 5. Gerhard A. Holzapfel: Nonlinear Solid Mechanics. A Continuum Approach for Engineering.

# **DZIĘKUJĘ ZA UWAGĘ**

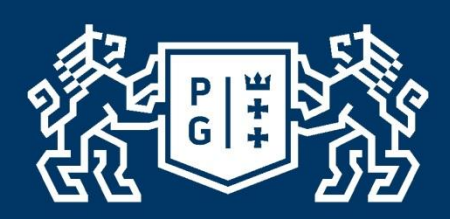

**POLITECHNIKA GDAŃSKA Wydział Inżynierii Lądowej i Środowiska**